#### File System Reliability

### Main Points

- Problem posed by machine/disk failures
- Transaction concept
- Reliability
	- Careful sequencing of file system operations
	- Copy-on-write (WAFL, ZFS)
	- $-$  Journalling (NTFS, linux ext4)
	- Log structure (flash storage)
- Availability
	- RAID, Reed Solomon

# File System Reliability

- What can happen if disk loses power or machine software crashes?
	- Some operations in progress may complete
	- $-$  Some operations in progress may be lost
	- Overwrite of a block may only partially complete
- File system wants durability (as a minimum!)  $-$  Data previously stored can be retrieved (maybe
	- after some recovery step), regardless of failure

# Storage Reliability Problem

- Single logical file operation can involve updates to multiple physical disk blocks
	- $-$  inode, indirect block, data block, bitmap, ...
	- With remapping, single update to physical disk block can require multiple (even lower level) updates
- At a physical level, operations complete one at a time
	- Want concurrent operations for performance
- How do we guarantee consistency regardless of when crash occurs?

### **Transaction Concept**

- Transaction is a group of operations
	- $-$  Atomic: operations appear to happen as a group, or not at all (at logical level)
		- At physical level, only single disk/flash write is atomic
		- To empty disk/flash block with consistency check
	- $-$  Durable: operations that complete stay completed
		- Future failures do not corrupt previously stored data
	- $-$  Isolation: other transactions do not see results of earlier transactions until they are committed
	- $-$  Consistency: sequential memory model

### Reliability Approach #1: Careful Ordering

- Sequence operations in a specific order
	- $-$  Careful design to allow sequence to be interrupted safely
- Post-crash recovery
	- Read data structures to see if there were any operations in progress
	- Clean up/finish as needed
- Approach taken in FAT, FFS (fsck), and many applevel recovery schemes (e.g., Word)

### FAT: Append Data to File

- Allocate data block
- Write data
- Write new MFT entry
- to point to data block  $\frac{6}{7}$ <br>Update file tail to  $\frac{8}{10}$ • Update file tail to point to new MFT entry
- Update access time at head of file

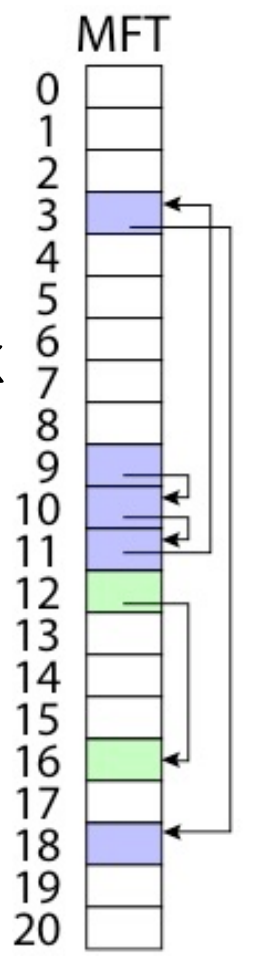

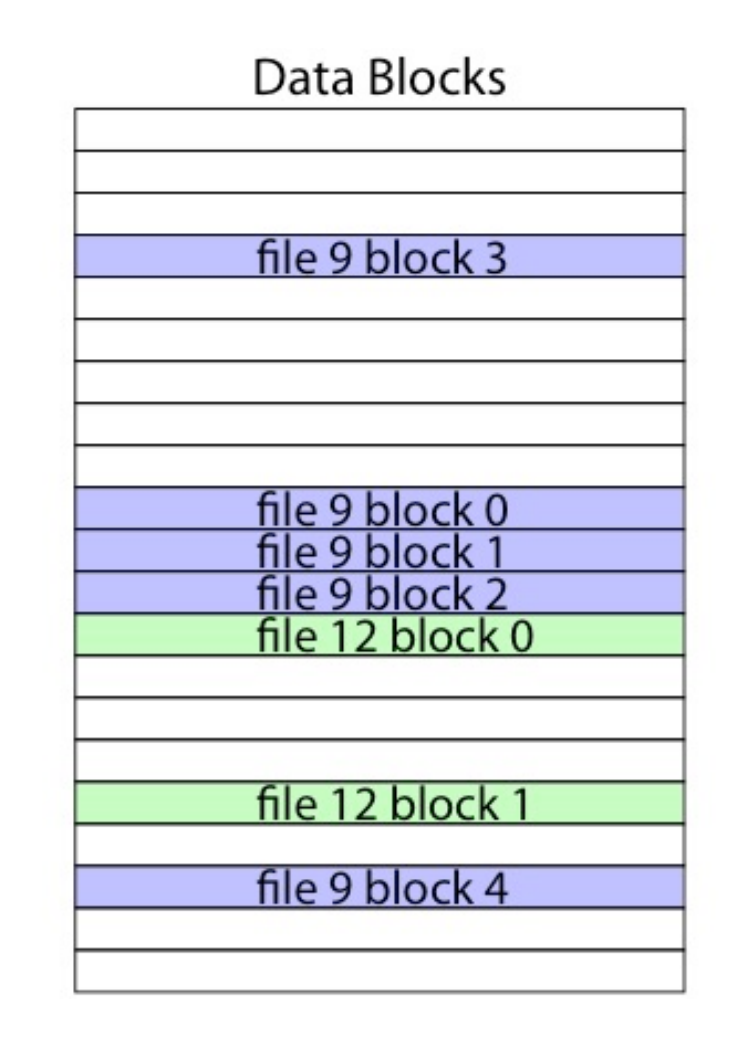

# FAT: Append Data to File

Normal operation:

- Allocate data block
- Write data
- Write new MFT entry to point to data block
- Update file tail to point to new MFT entry
- Update access time at head of file

Recovery: 

- Scan MFT
- If entry is unlinked. mark as unused
- $\cdot$  If access time is incorrect, update

### FAT: Create New File

Normal operation:

- Allocate data block
- Write MFT entry to point to data block
- Update directory with file name -> file number
	- $-$  What if directory spans multiple disk blocks?
- Update modify time for directory

Recovery: 

- Scan MFT
- If any unlinked files (not in any directory), delete
- Scan directories for missing update times

### FFS: Create a File

Normal operation:

- Allocate data block
- Write data block
- Allocate inode
- Write inode block
- Update bitmap of free blocks
- Update directory with file name -> file number
- Update modify time for directory

Recovery: 

- Scan inode table
- If any unlinked files (not in any directory), delete
- Compare free block bitmap against inode trees
- Scan directories for missing update/access times

Time proportional to size of disk 

### FFS: Move a File

Normal operation:

- Remove filename from old directory
- Add filename to new directory

Recovery: 

- Scan all directories to determine set of live files
- Consider files with valid inodes and not in any directory
	- New file being created?
	- $-$  File move?
	- $-$  File deletion?

#### FFS: Move and Grep

Process A 

Process B

#### move file from x to y mv  $x$ /file  $y$ /

grep across x and y grep  $x/* y/*$ 

Will grep always see contents of file?

# **Application Save File**

Normal operation:

- Write name of each open file to app folder
- Write changes to backup file
- Rename backup file to be file (atomic operation provided by file system)
- Delete list in app folder on clean shutdown

Recovery: 

- On startup, see if any files were left open
- If so, look for backup file
- If so, ask user to compare versions

# Careful Ordering

- Pros
	- $-$  Works with minimal support in the disk drive
	- Works for most multi-step operations
- Cons
	- $-$  Can require time-consuming recovery after a failure
	- $-$  Difficult to reduce every operation to a safely interruptible sequence of writes
	- $-$  Difficult to achieve consistency when multiple operations occur concurrently
	- Need to control when writes are flushed to storage

### Reliability Approach #2: Copy on Write/Write Anywhere

- To update file system, write a new version of the file system containing the update
	- Never update in place
	- $-$  Reuse existing unchanged disk blocks
- Seems expensive! But
	- Updates can be batched
	- $-$  Almost all disk writes can occur in parallel
- Approach taken in network file server appliances (WAFL, ZFS)

### Copy on Write/Write Anywhere

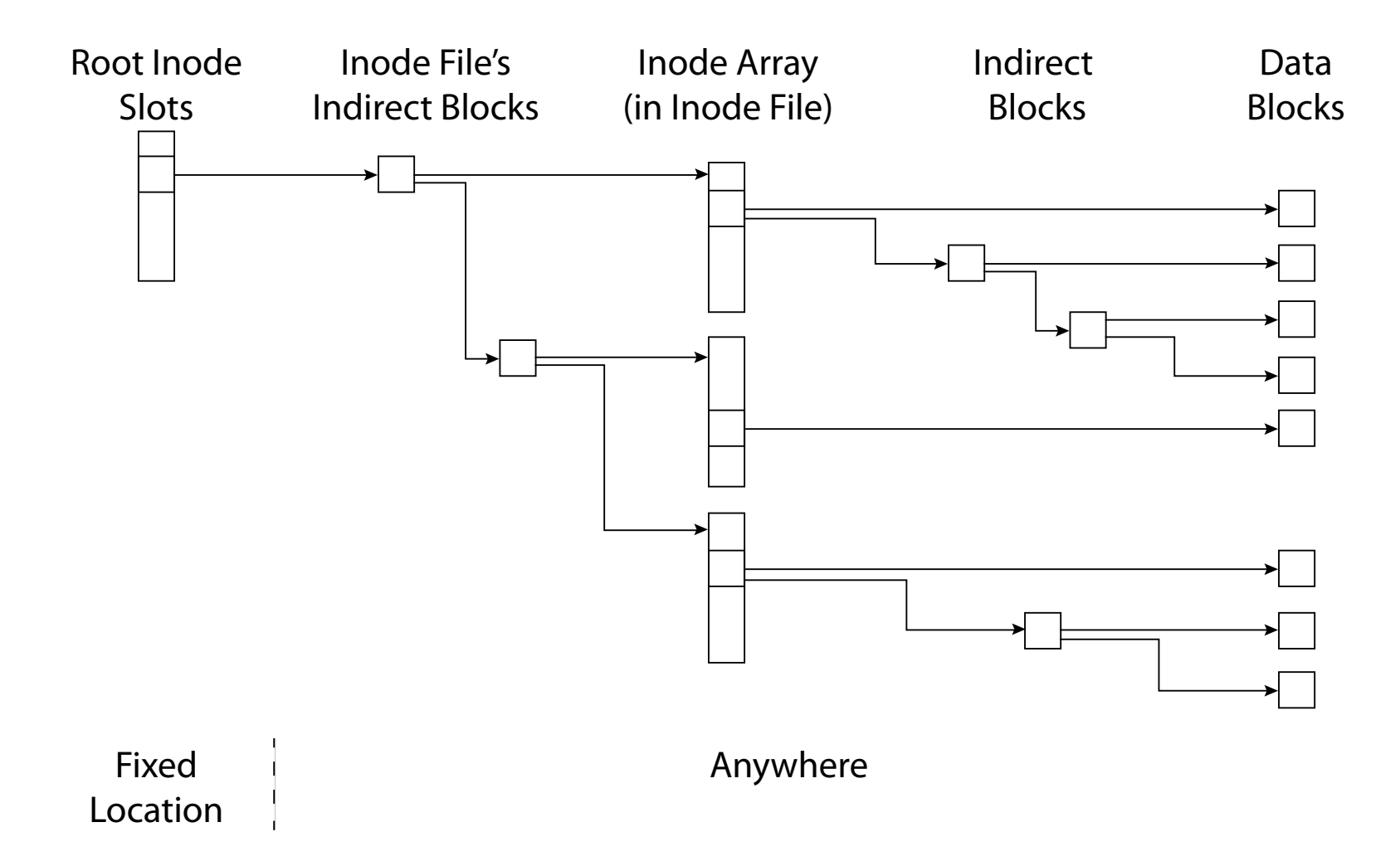

### Copy on Write/Write Anywhere

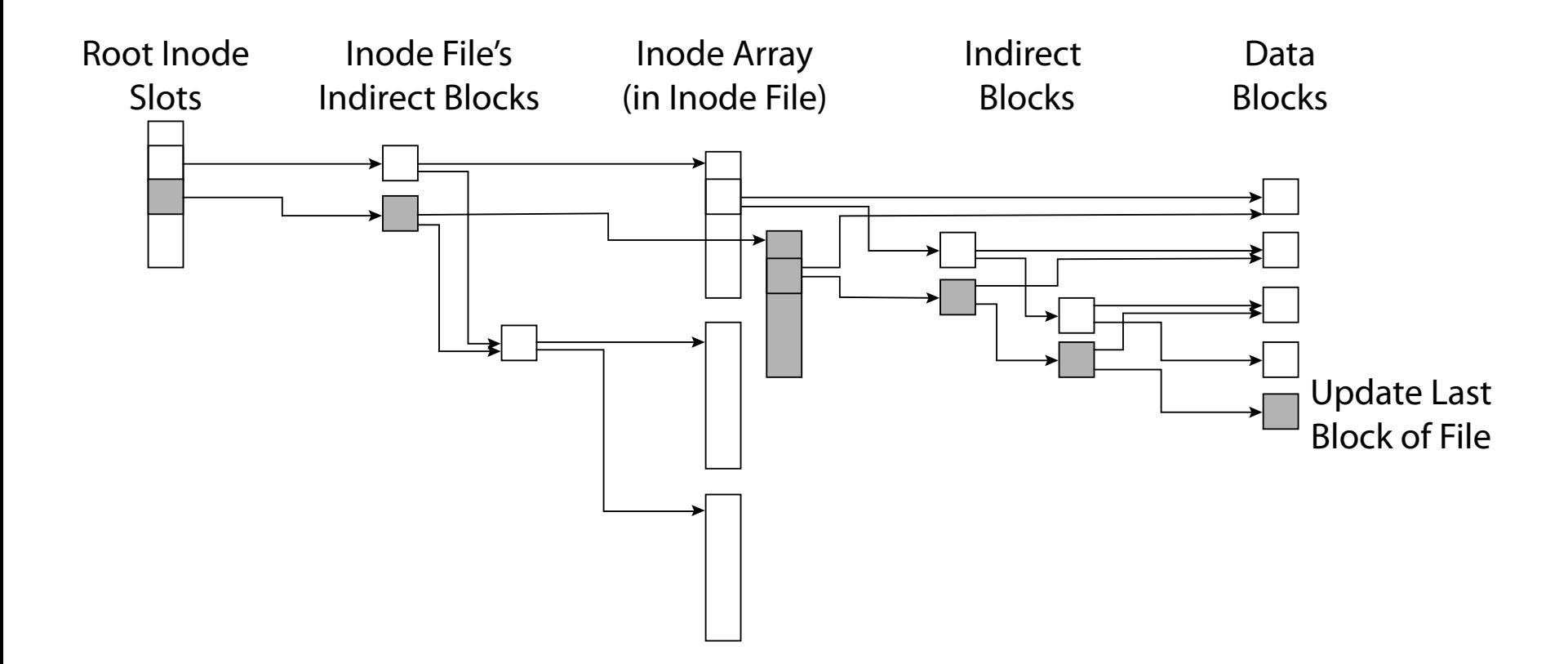

### Copy on Write Batch Update

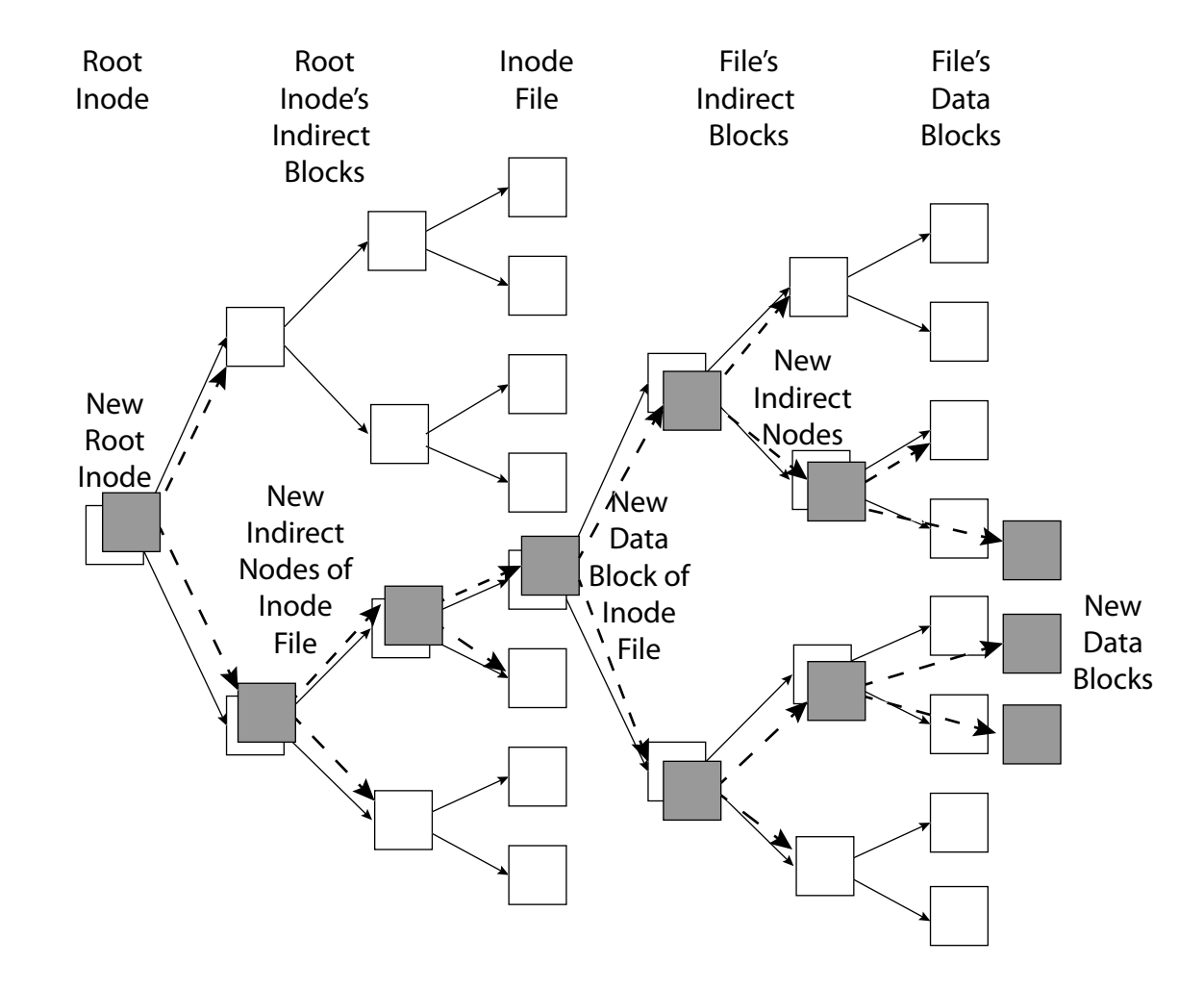

#### FFS Update in Place

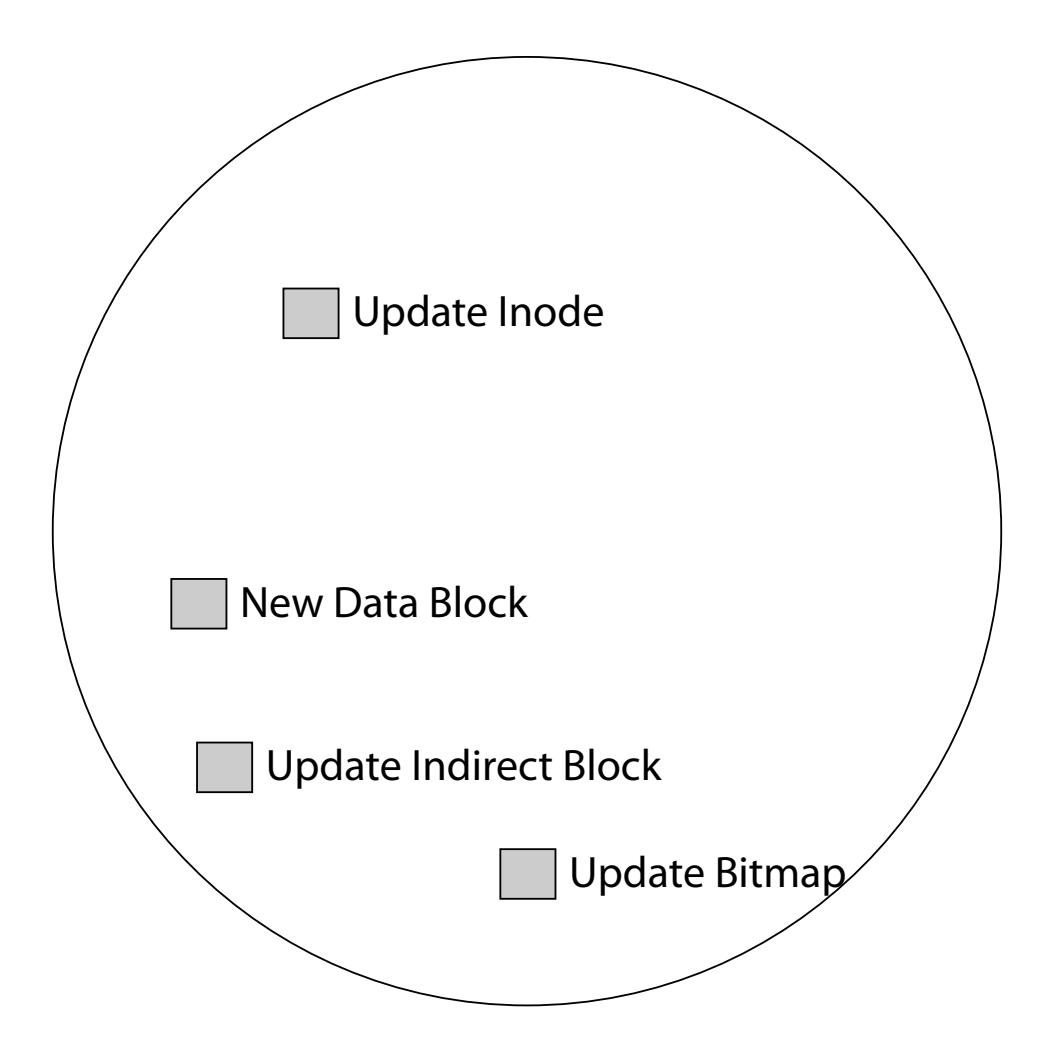

#### **WAFL Write Location**

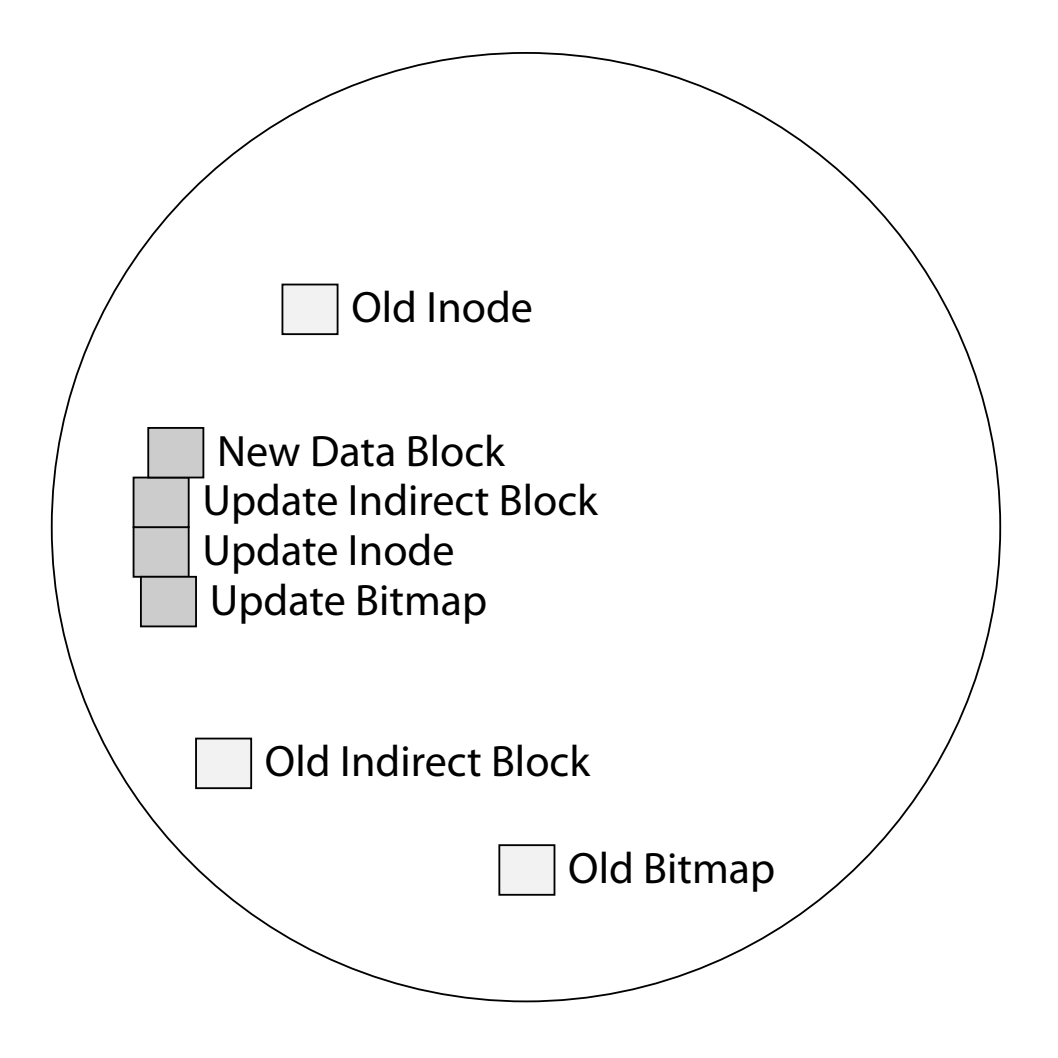

# Copy on Write Garbage Collection

- For write efficiency, want contiguous sequences of free blocks
	- $-$  In every block group, near the disk head at all times
	- $-$  But updates scatter dead blocks
- For read efficiency, want related data to be in the same block group
	- But write anywhere can scatter related data
- => Background coalescing of live/dead blocks

# Write Anywhere/Copy On Write

- Pros
	- Correct behavior regardless of failures
	- Fast recovery (root block array)
	- $-$  High throughput (best if updates are batched)
- Cons
	- $-$  Potential for high latency
	- $-$  Small changes require many writes
	- Garbage collection essential for performance

# Logging File Systems

- Instead of modifying data structures on disk directly, write changes to a journal/log
	- $-$  Intention list: set of changes we intend to make  $-$  Log/Journal is append-only
- Once changes are on log, safe to apply changes to data structures on disk
	- Recovery can read log to see what changes were intended
- Once changes are copied, safe to remove log

# Redo Logging

- Prepare
	- $-$  Write all changes (in transaction) to log
- Commit
	- $-$  Single disk write to make transaction durable
- Redo
	- Copy changes to disk
- Garbage collection
	- $-$  Reclaim space in  $log$
- **Recovery** 
	- Read log
	- $-$  Redo any operations for committed transactions
	- Garbage collect log

#### Before Transaction Start

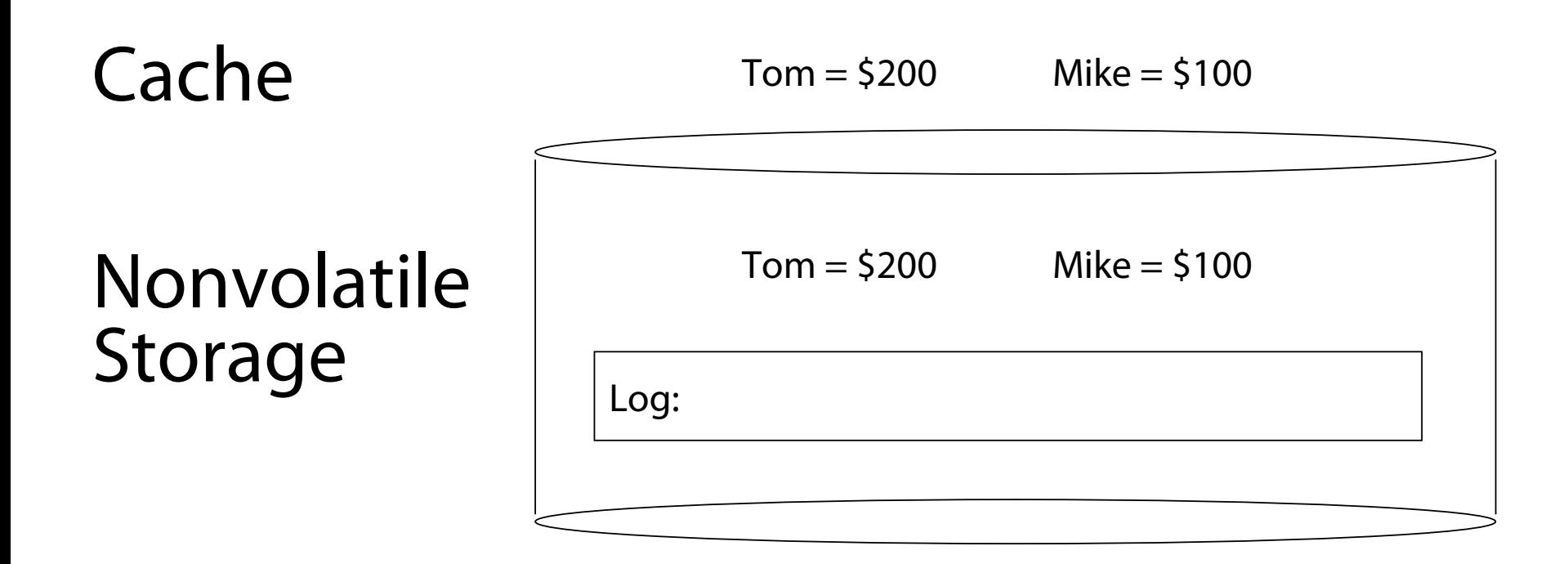

#### After Updates Are Logged

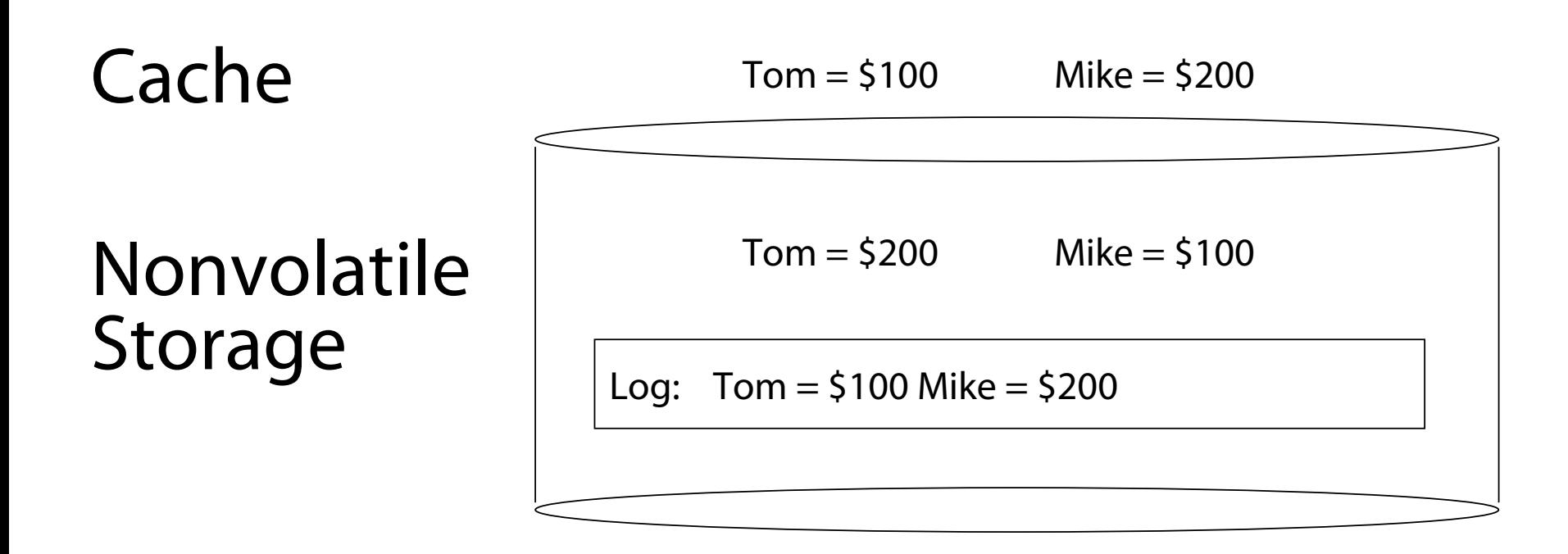

#### After Commit Logged

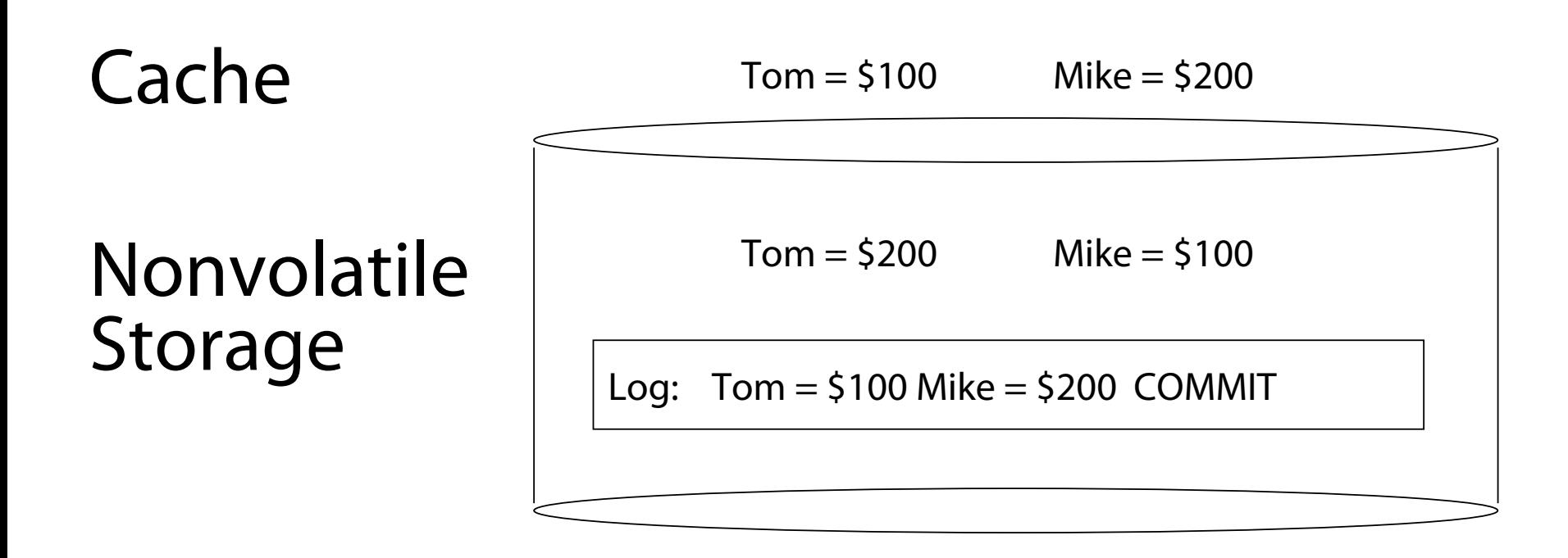

#### **After Copy Back**

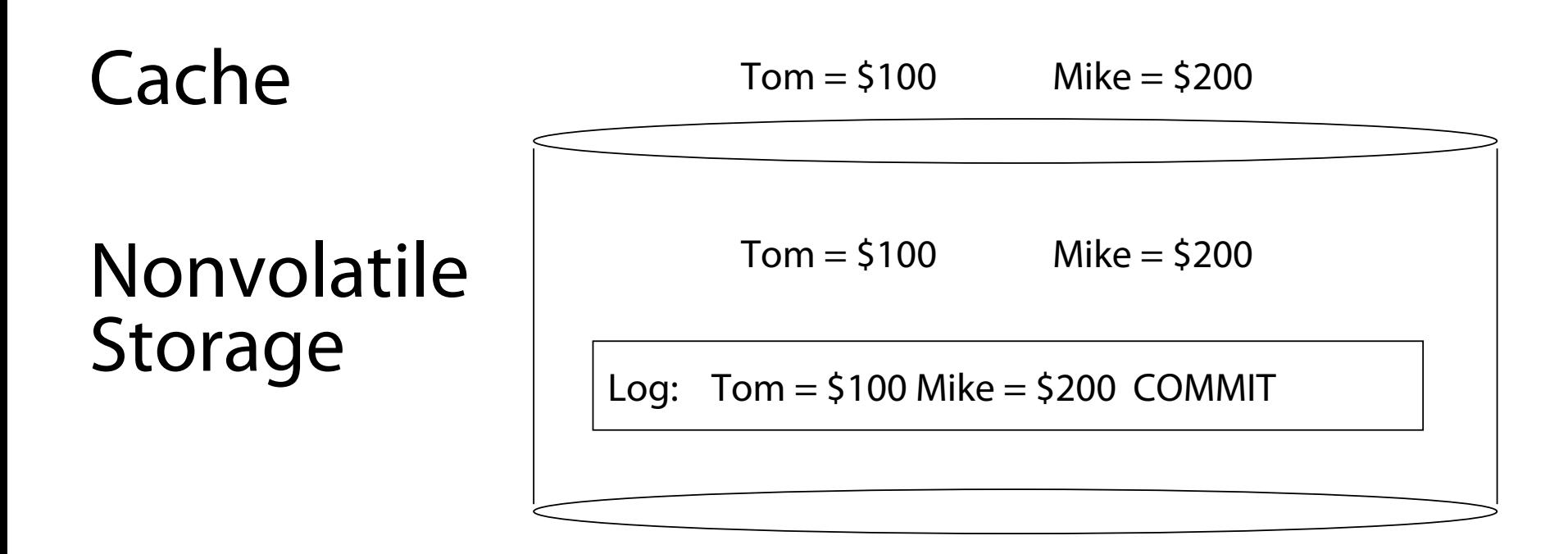

#### After Garbage Collection

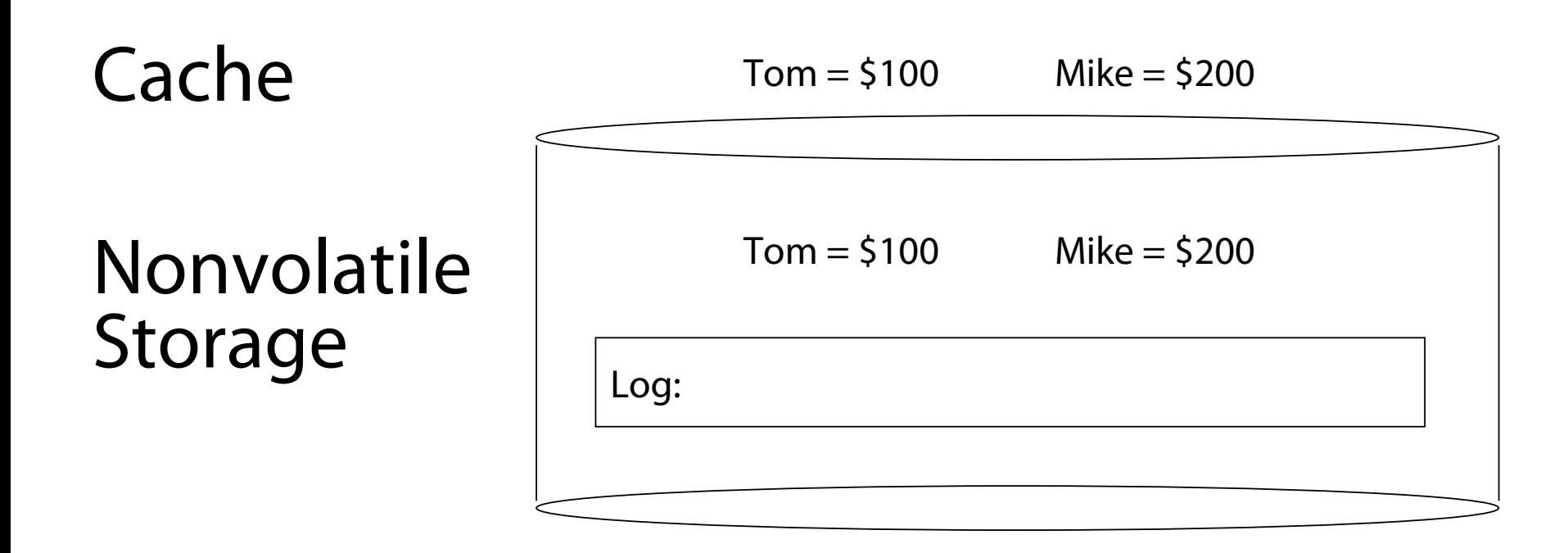

# Redo Logging

- Prepare
	- $-$  Write all changes (in transaction) to log
- Commit
	- $-$  Single disk write to make transaction durable
- Redo
	- Copy changes to disk
- Garbage collection
	- $-$  Reclaim space in  $log$
- **Recovery** 
	- Read log
	- $-$  Redo any operations for committed transactions
	- Garbage collect log

### Questions

- What happens if machine crashes?
	- $-$  Before transaction start
	- After transaction start, before operations are logged
	- After operations are logged, before commit
	- After commit, before write back
	- After write back before garbage collection
- What happens if machine crashes during recovery?

### Performance

- Log written sequentially
	- Often kept in flash storage
- Asynchronous write back
	- $-$  Any order as long as all changes are logged before commit, and all write backs occur after commit
- Can process multiple transactions
	- $-$  Transaction ID in each log entry
	- $-$  Transaction completed iff its commit record is in log

### Redo Log Implementation

Volatile Memory

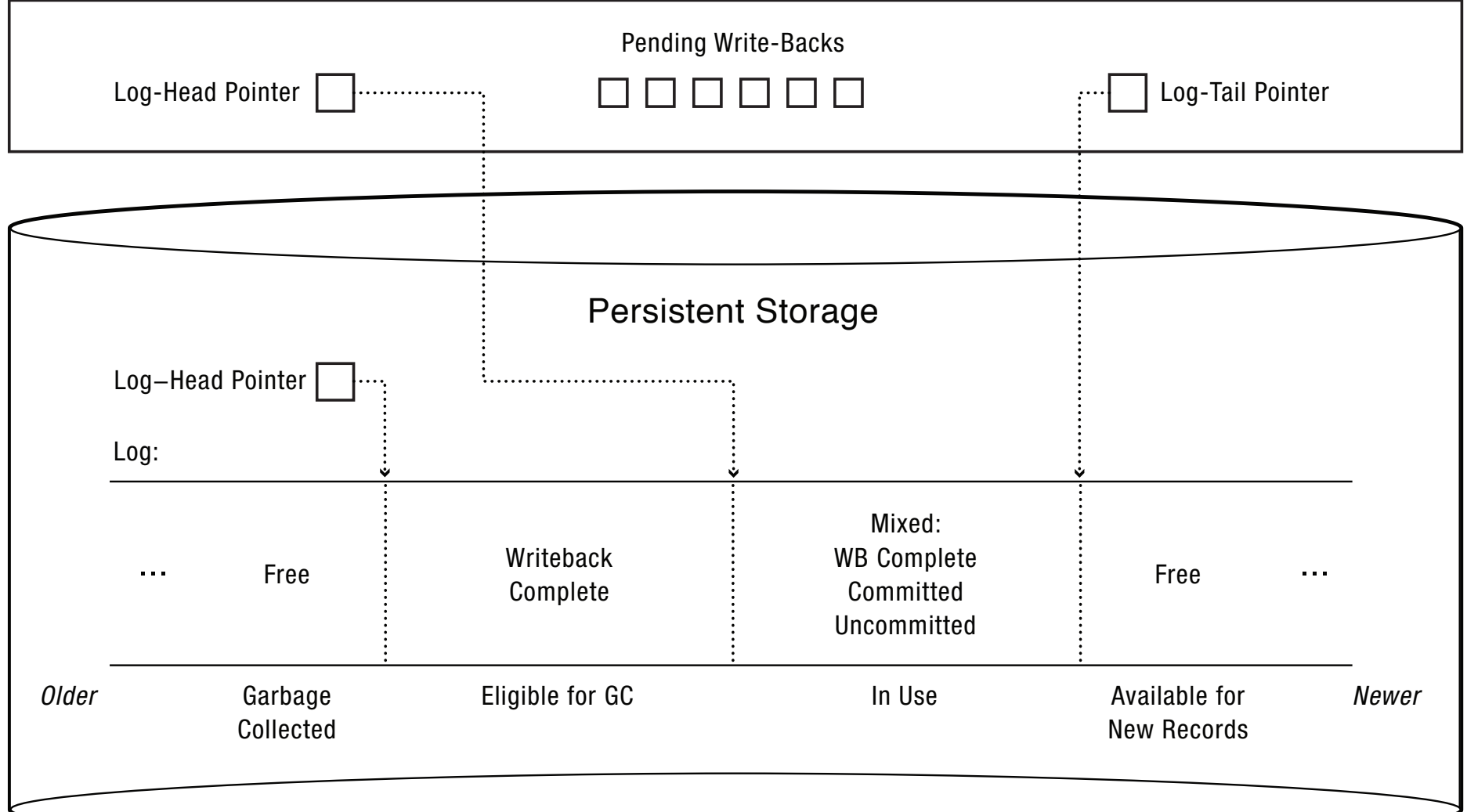

#### **Transaction Isolation**

Process A 

Process B

#### move file from x to y mv  $x$ /file  $y$ /

grep across x and y grep  $x/* y/* > log$ 

What if grep starts after changes are logged, but before commit?

### Two Phase Locking

- Two phase locking: release locks only AFTER transaction commit
	- $-$  Prevents a process from seeing results of another transaction that might not commit

#### **Transaction Isolation**

Process A 

Process B 

Lock x, y move file from x to y mv  $x$ /file  $y$ / Commit and release x, y

Lock x, y, log grep across x and y grep  $x/* y/* > log$ Commit and release x, y, log 

Grep occurs either before or after move

# Serializability

• With two phase locking and redo logging, transactions appear to occur in a sequential order (serializability) 

 $-$  Either: grep then move or move then grep

- Other implementations can also provide serializability
	- $-$  Optimistic concurrency control: abort any transaction that would conflict with serializability

#### Caveat

- Most file systems implement a transactional model internally
	- Copy on write
	- Redo logging
- Most file systems provide a transactional model for individual system calls
	- File rename, move, ...
- Most file systems do NOT provide a transactional model for user data
	- $-$  Historical artifact (imo)

### Question

- Do we need the copy back?
	- What if update in place is very expensive?
	- Ex: flash storage, RAID

# Flash Translation Layer

- Location independence
	- $-$  Virtual storage blocks can be stored in any physical location that contains zeros
	- Virtual blocks moved around to create completely empty erasure blocks (16-64 logical blocks)
	- $-$  Typically 10-20% more physical blocks than virtual
- Each erasure block has a map
	- $-$  Logical blocks stored in that erasure block
	- $-$  Stored persistently in flash, cached in DRAM
- Log structure
	- Write new blocks as a segmented log

### Log Structure

- Log is the data storage; no copy back
	- $-$  Storage split into contiguous fixed size segments
		- Flash: size of erasure block
		- Disk: efficient transfer size (e.g., 10MB)
	- $-$  Log new blocks into empty segment
	- $-$  Garbage collect dead blocks to create empty segments
	- $-$  Each segment contains map
		- Which blocks are stored in that segment
- Recovery
	- $-$  Read all segment headers
	- $-$  Find last successfully written segment

### **Storage Availability**

- Storage reliability: data fetched is what you stored
	- $-$  Transactions, redo logging, etc.
- Storage availability: data is there when you want it
	- $-$  More disks  $\Rightarrow$  higher probability of some disk failing
	- $-$  Data available  $\sim$  Prob(disk working)<sup>^</sup>k
		- If failures are independent and data is spread across k disks
	- $-$  For large k, probability system works  $\rightarrow$  0

### RAID

- Replicate data for availability
	- $-$  RAID 0: no replication
	- $-$  RAID 1: mirror data across two or more disks
		- Google File System replicated its data on three disks, spread across multiple racks
	- RAID 5: split data across disks, with redundancy to recover from a single disk failure
	- RAID 6: RAID 5, with extra redundancy to recover from two disk failures

# RAID 1: Mirroring

- Replicate writes to both disks
- Reads can go to either disk

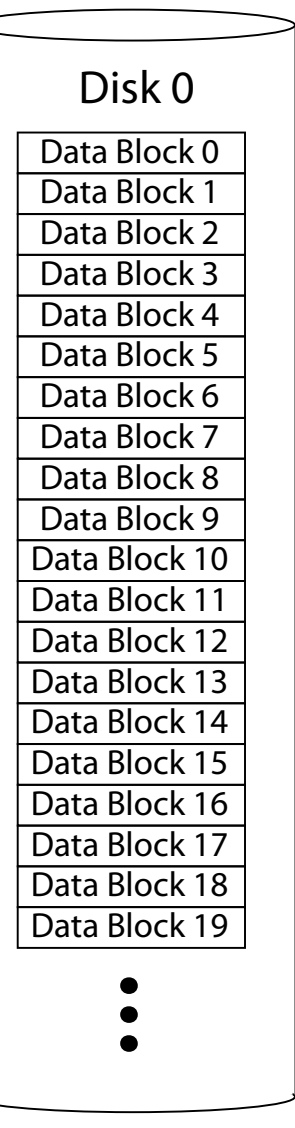

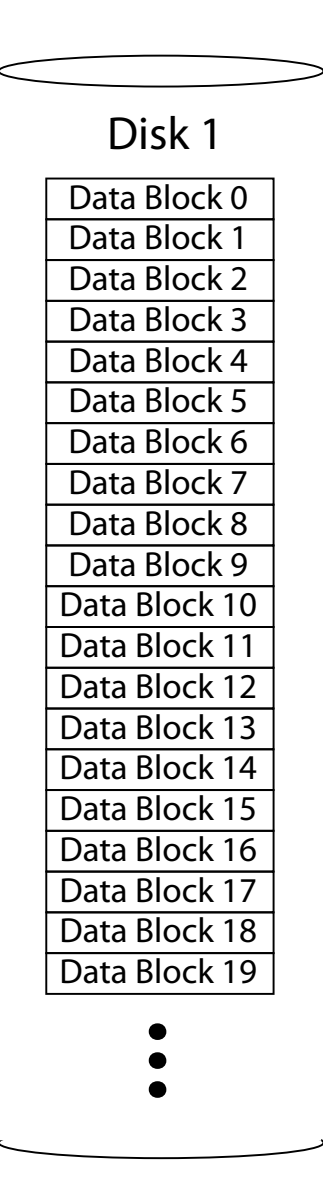

### Parity

• Parity block: Block1 xor block2 xor block3 ...

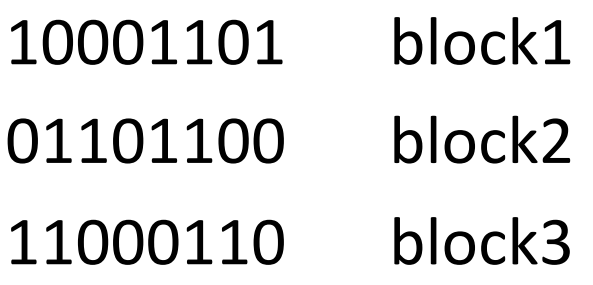

-------------- 

00100111 parity block

• Can reconstruct any missing block from the others

#### RAID 5: Rotating Parity

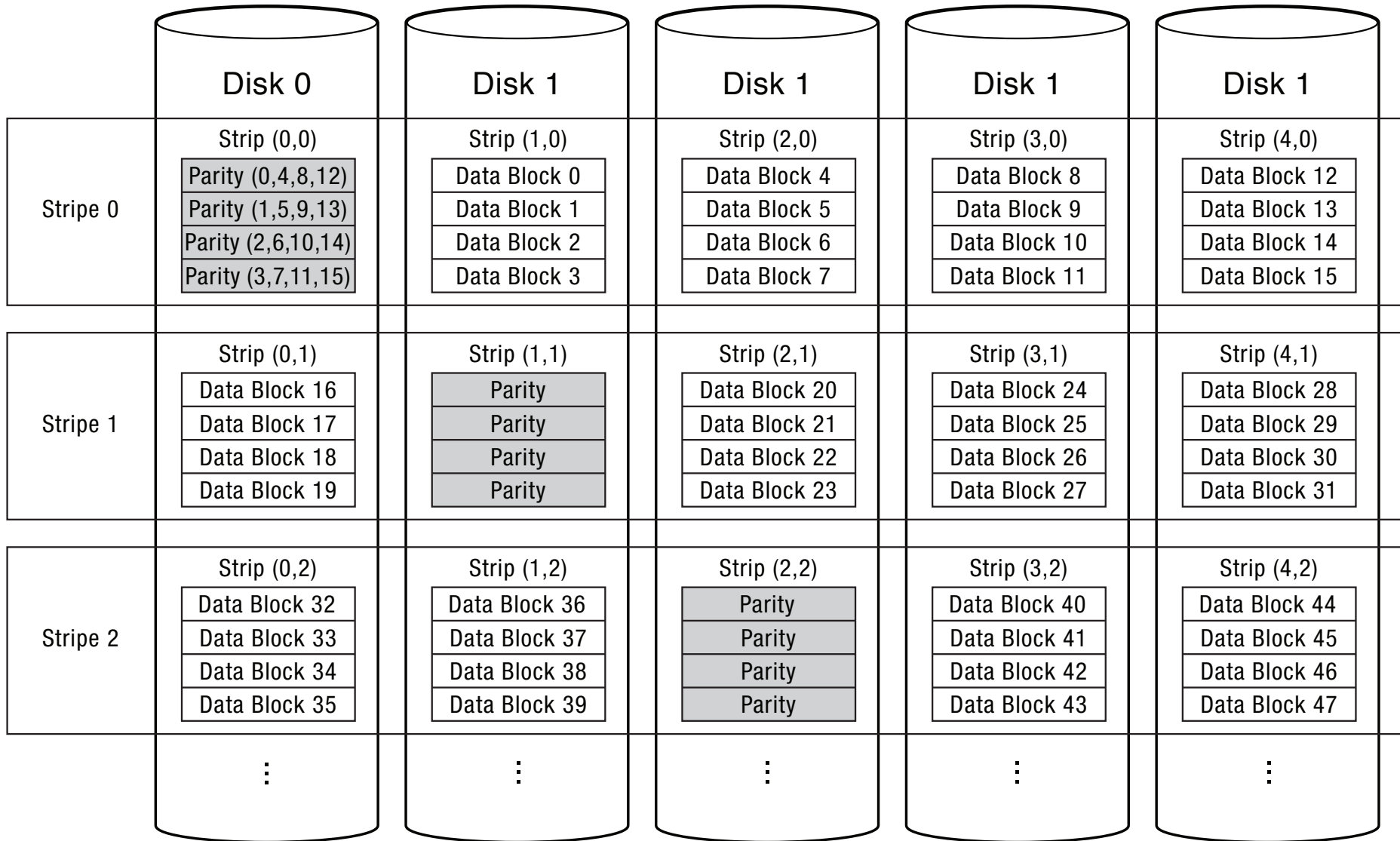

### **RAID Update**

- Mirroring
	- Write every mirror
- RAID-5: to write one block
	- Read old data block
	- Read old parity block
	- Write new data block
	- Write new parity block
		- Old data xor old parity xor new data
- RAID-5: to write entire stripe
	- $-$  Write data blocks and parity

### Non-Recoverable Read Errors

- Disk devices can lose data
	- $-$  One sector per 10^15 bits read
	- Causes:
		- Physical wear
		- Repeated writes to nearby tracks
- What impact does this have on RAID recovery?

### Read Errors and RAID recovery

- Example
	- $-101$  TB disks, and 1 fails
	- $-$  Read remaining disks to reconstruct missing data
- Probability of recovery =  $(1 - 10^{15})^{(9}$  disks \* 8 bits \* 10<sup>1</sup>2 bytes/disk)  $= 93%$
- Solutions:
	- $-$  RAID-6: two redundant disk blocks
		- parity, linear feedback shift
	- $-$  Scrubbing: read disk sectors in background to find and fix latent errors

### Question

- Can you write a self-replicating C program?
	- $-$  program that when run, outputs itself
	- without reading any input files!
- printf("printf(\"printf(\\\"printf(...